An Oracle Technical Article October 2014

# Certification with Oracle Linux 5

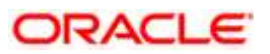

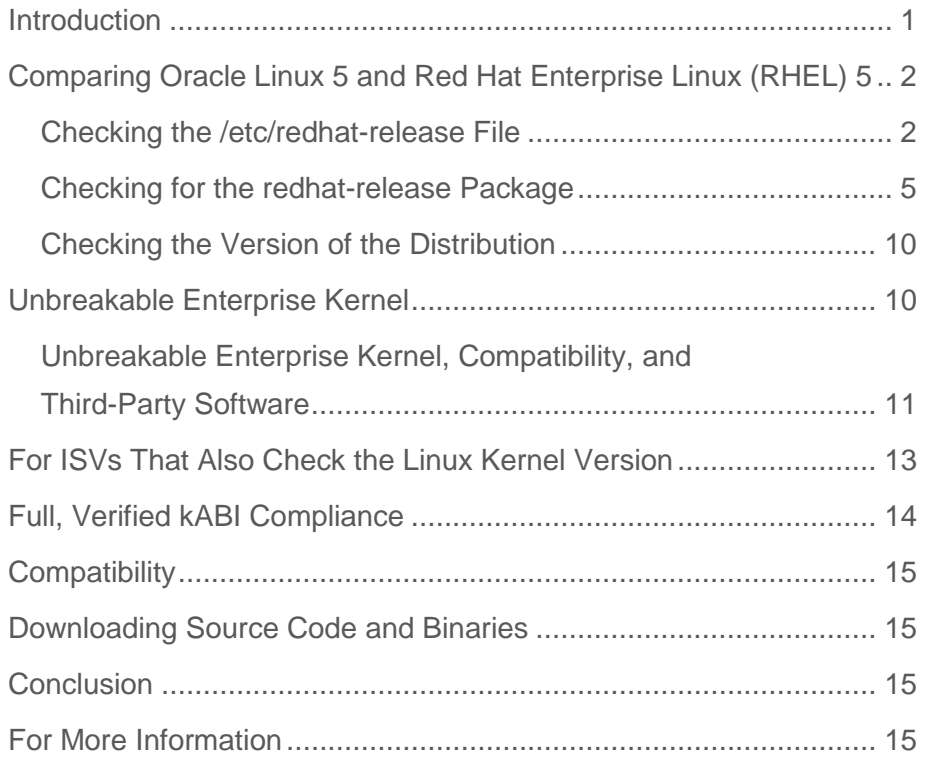

**1** 

# <span id="page-2-0"></span>**Introduction**

Oracle Linux is fully compatible—both source and binary—with Red Hat Enterprise Linux. Partners testing and certifying their applications on Oracle Linux will, at most, simply install their application on Oracle Linux and verify the information described in this article. When using the Red Hat compatible kernel, Oracle Linux 5 is also fully kABI compatible with Red Hat Enterprise Linux.

This article describes the key points that ISVs should consider when installing and certifying their products on Oracle Linux 5.

# <span id="page-3-0"></span> Comparing Oracle Linux 5 and Red Hat Enterprise Linux (RHEL) 5

 removed from a small number of the packages. These are non-functional text or graphics changes that in no way affect any program code, and they do not generate any compatibility can easily identify that they obtained the code from Oracle. Applications that run on RHEL will run on Oracle Linux. Trademarks and logos have been issues. Oracle has added its own text file, /etc/enterprise-release, so support teams

 The Edison Group ran independent tests to validate Oracle's claim of compatibility: Read their report, [Oracle Linux: True Enterprise-Quality Linux Support](http://www.oracle.com/us/technologies/linux/ubl-edison-066204.pdf) (see page 15).

 Oracle's simple text changes that an installer program might encounter are listed in the following sections.

#### <span id="page-3-1"></span>Checking the /etc/redhat-release File

 RHEL provides a text file called /etc/redhat-release, which contains a one-line string identifying the specific distribution release. This file is part of the redhat-release package. Oracle Linux 5 also contains a text file called /etc/redhat-release, which is installed by a package called enterprise-release.

 releases of Oracle Linux. As of Oracle Linux 5.3, Oracle retains the Red Hat content within the The following tables show the data that is present on the initial release of media for each of the file. Also shown is the file /etc/enterprise-release, which contains Oracle content.

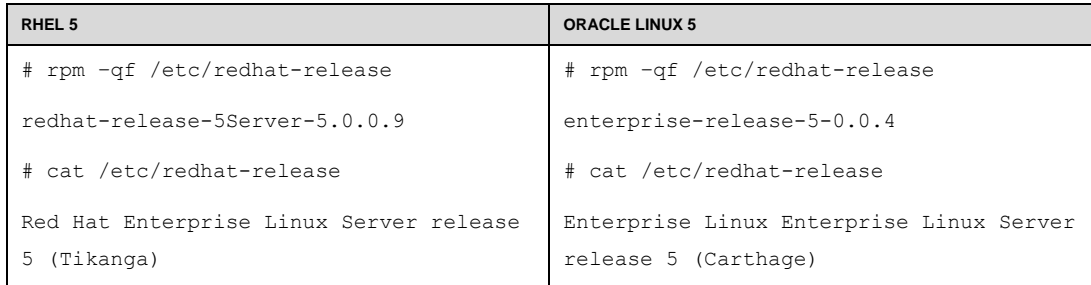

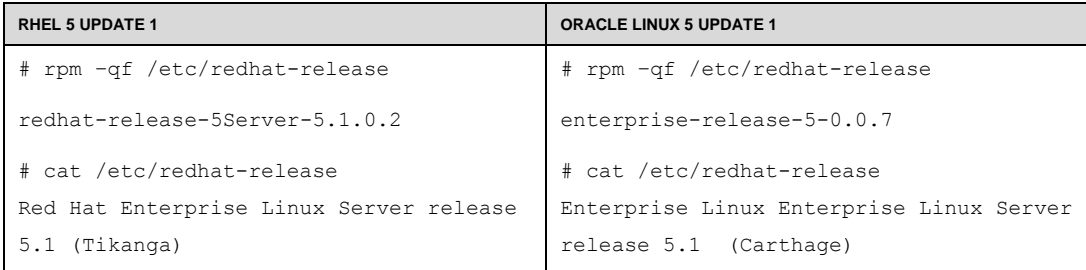

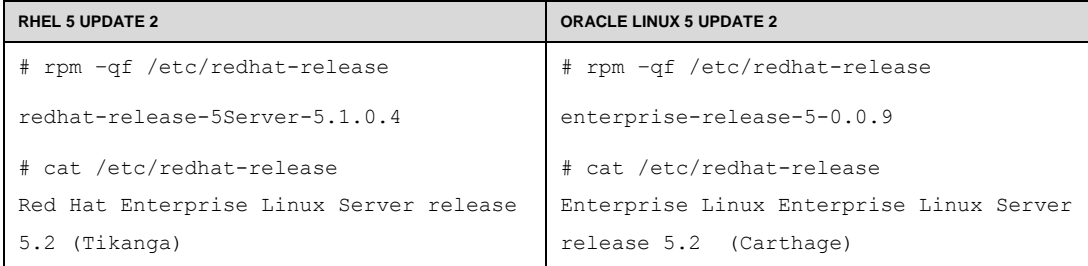

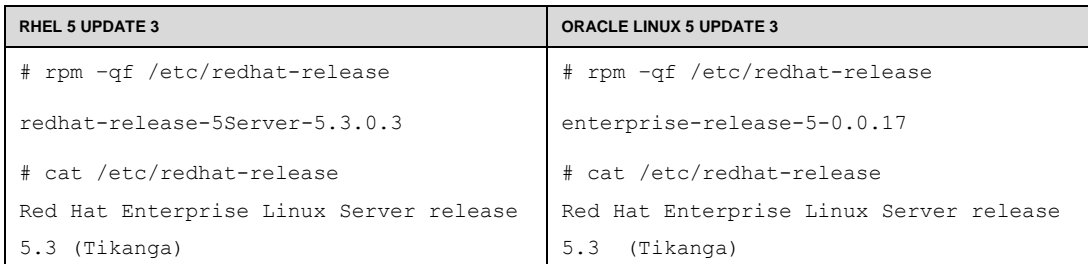

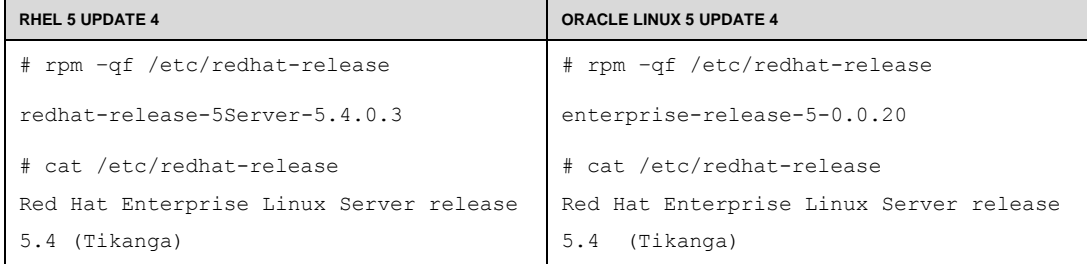

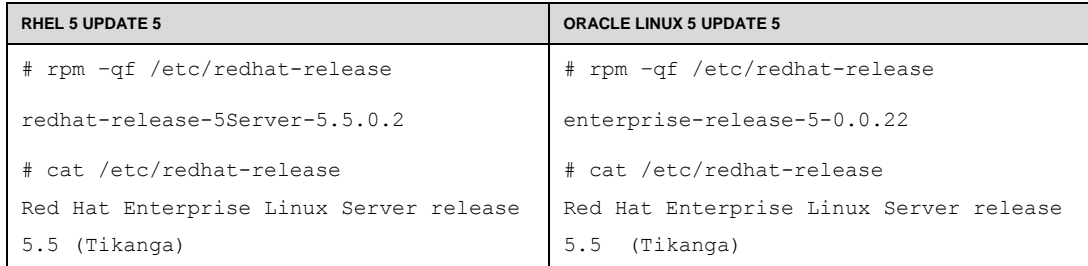

**4** 

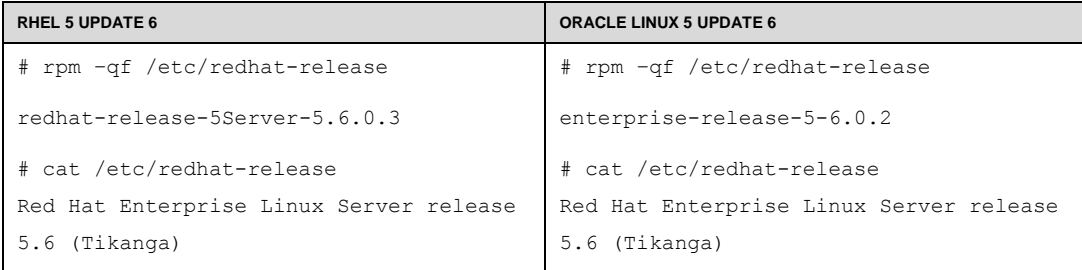

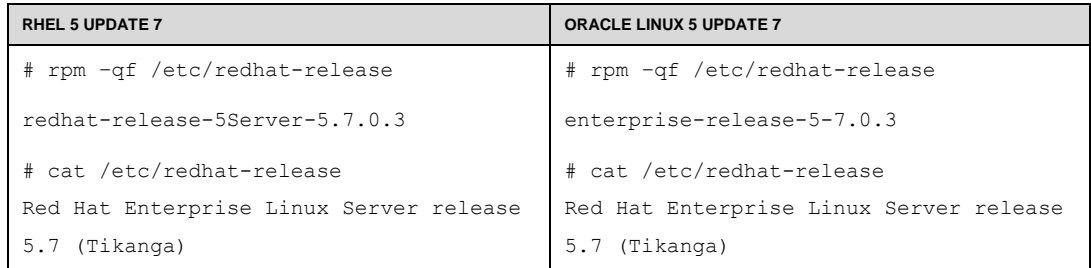

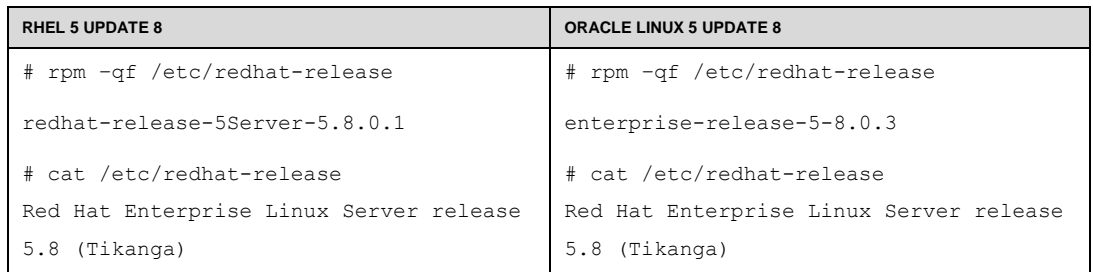

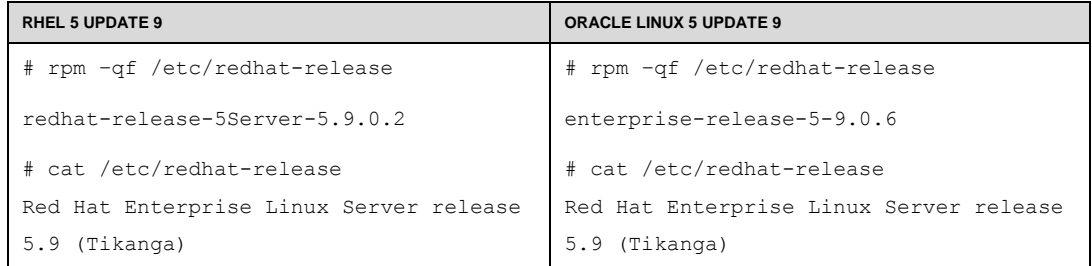

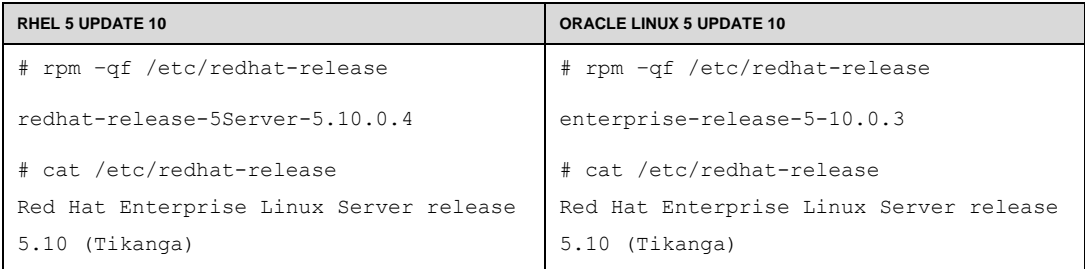

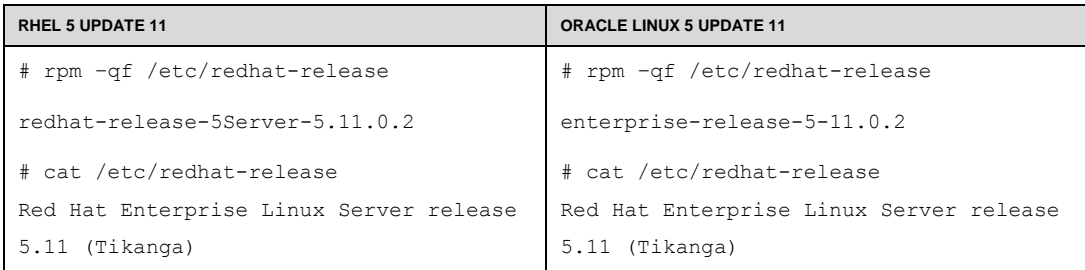

<span id="page-6-0"></span>Checking for the redhat-release Package

 Oracle Linux 5 does not include the redhat-release package. Oracle Linux 5 includes the enterprise-release package, which provides a set of files equivalent to those in the redhat-release package on RHEL.

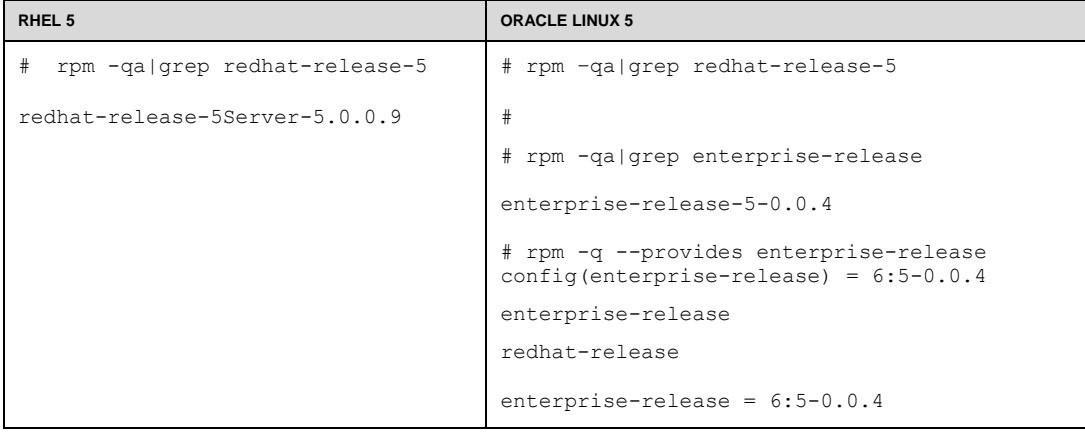

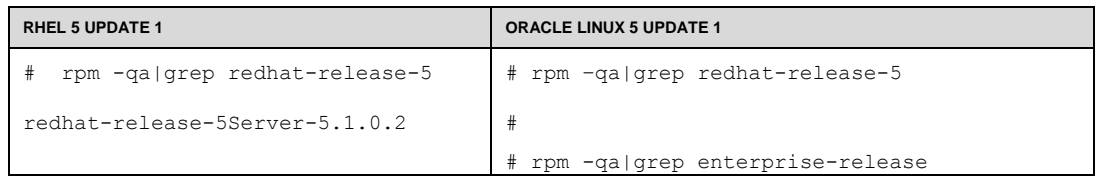

**6** 

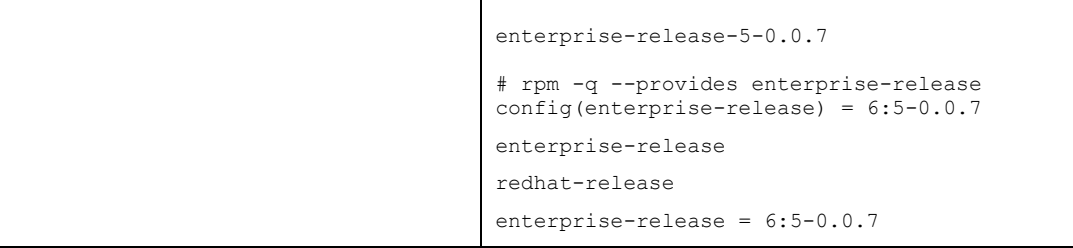

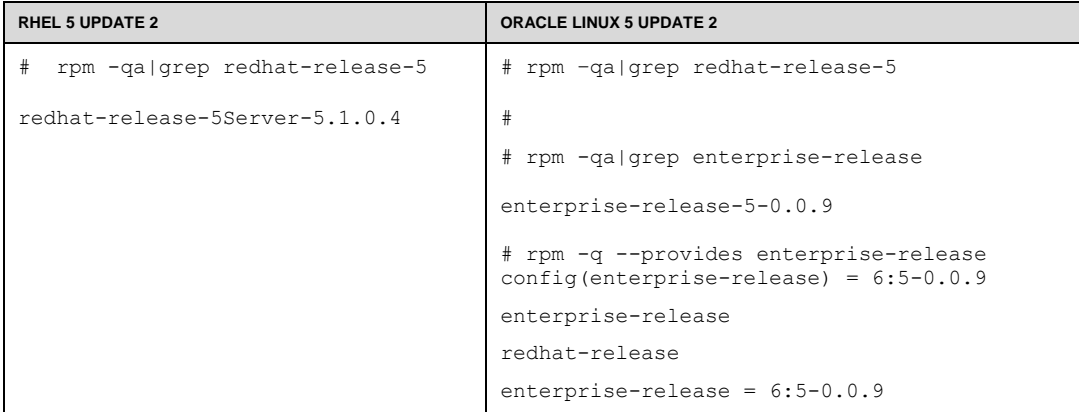

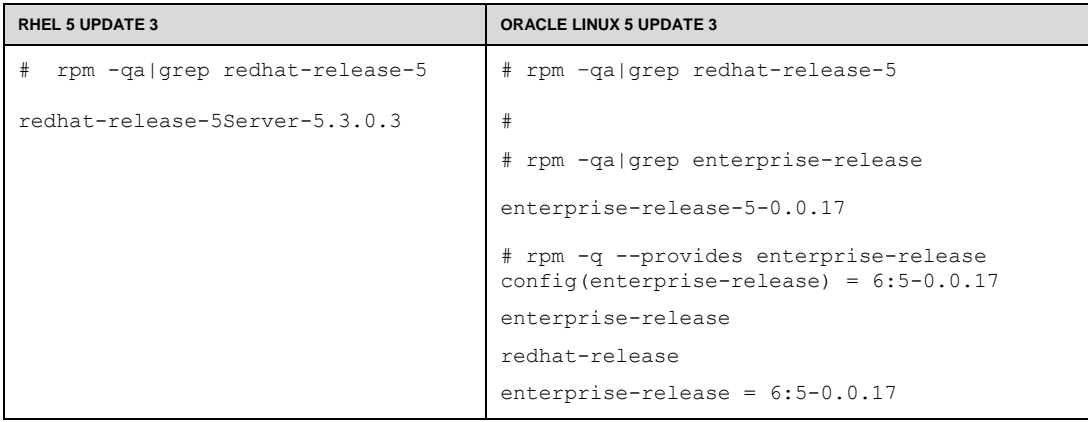

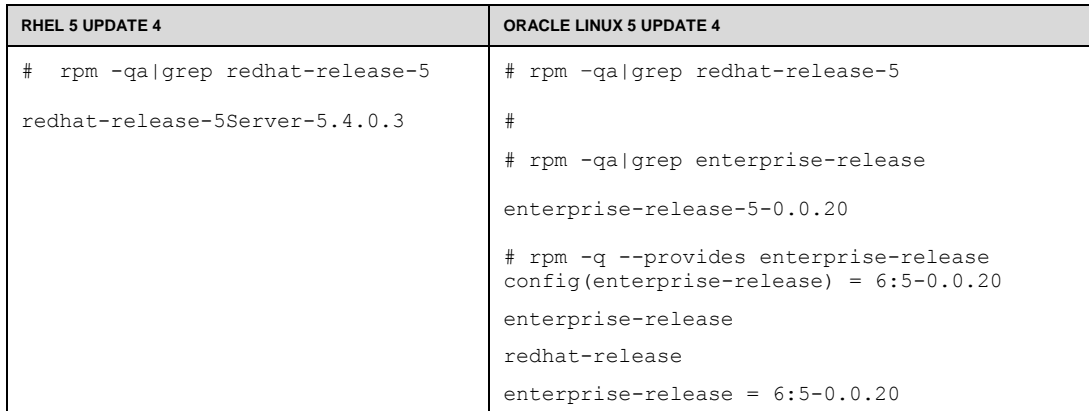

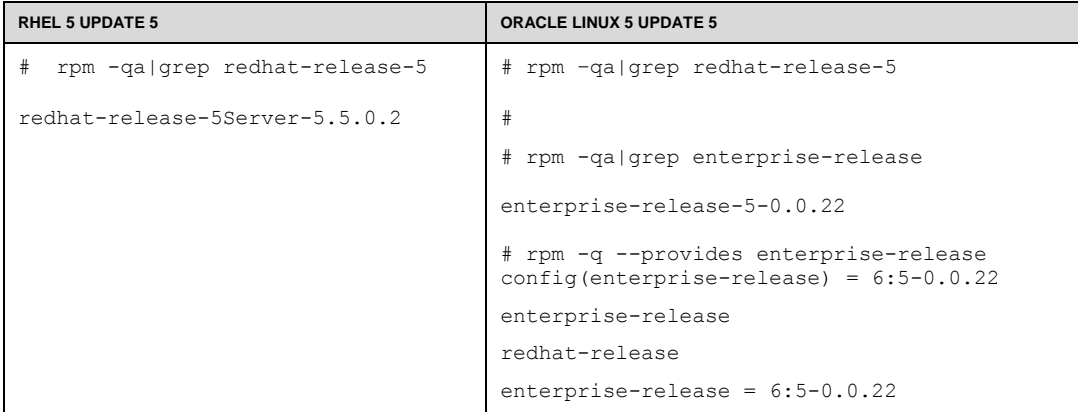

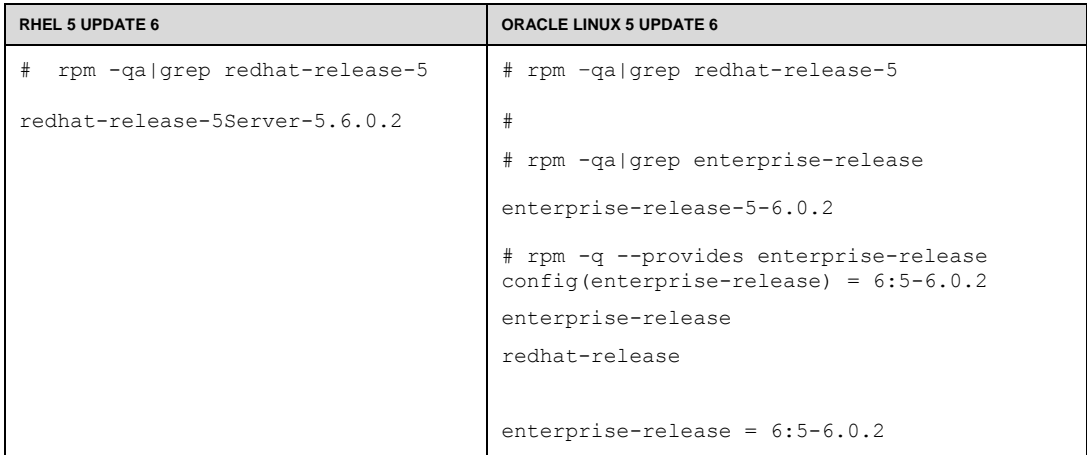

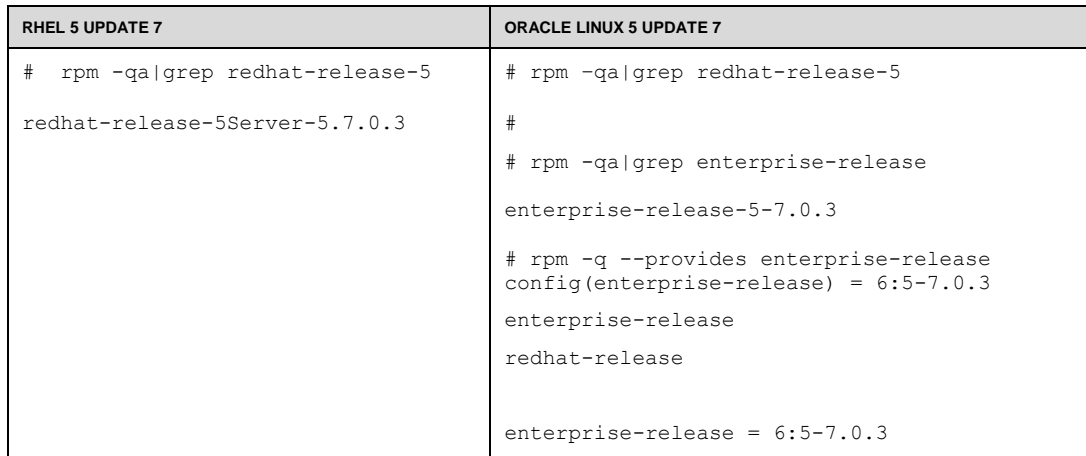

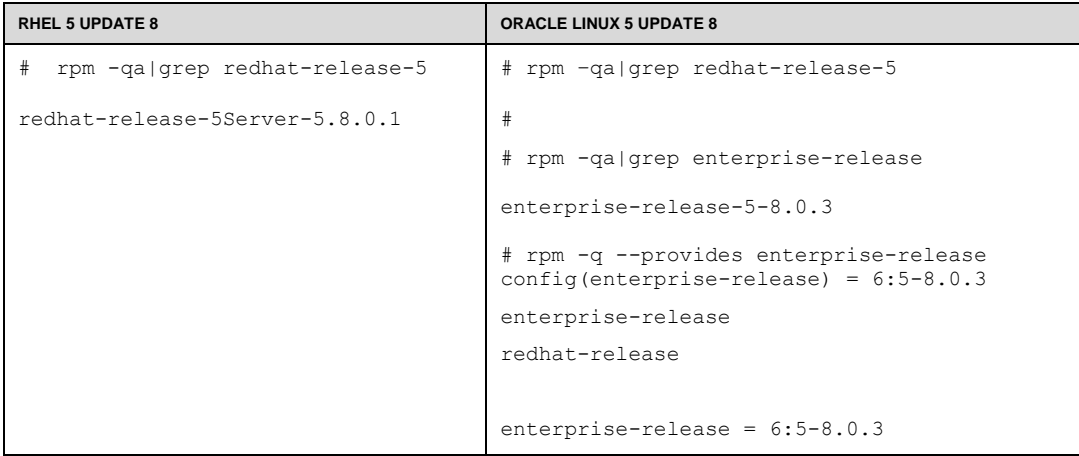

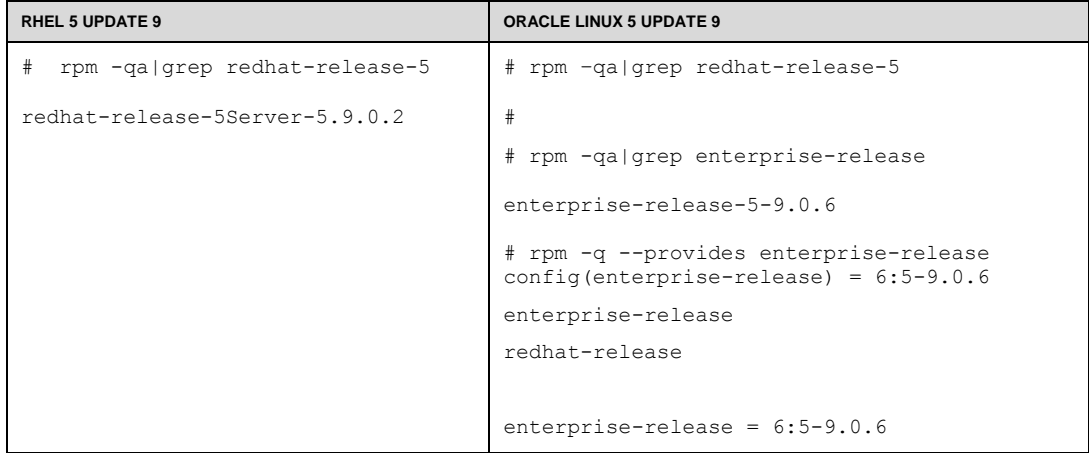

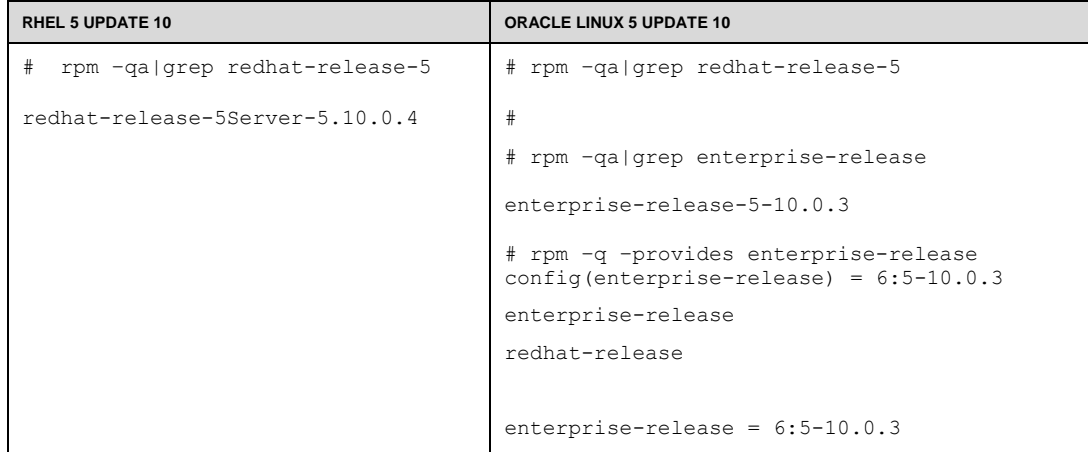

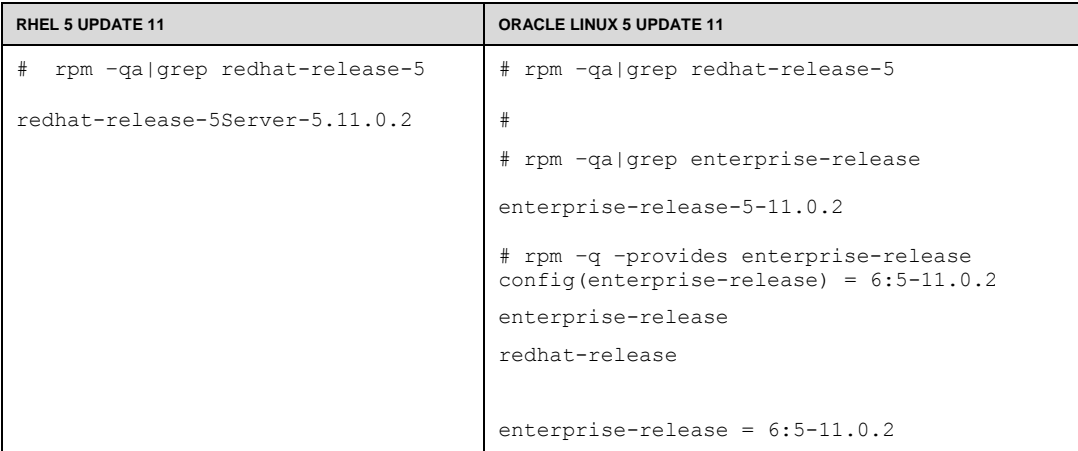

<span id="page-11-0"></span>Checking the Version of the Distribution

An application may check for the version of the distribution. In this case, RHEL 5 returns 5Server, whereas Oracle Linux 5 returns 5.

RHEL 5:

```
# rpm –q –qf "%{version}\n" –f /etc/redhat-release 
5Server
```
Oracle Linux 5:

```
5 
# rpm –q –qf "%{version}\n" –f /etc/redhat-release
```
Applications using the %{version} rpm check simply need to check for 5, not 5Server.

 The preceding items are the only major differences between RHEL 5 and Oracle Linux 5 that might impact installation and certification. If your application installer depends on any of the checks described above, you now have all the information needed to make the minimal changes required to transparently run on both Oracle Linux 5 and RHEL 5.

### <span id="page-11-1"></span>Unbreakable Enterprise Kernel

 In September of 2010, Oracle introduced the Unbreakable Enterprise Kernel for Oracle Linux. You ca[n read more about Unbreakable Enterprise Kernel here.](http://www.oracle.com/us/technologies/linux/ubreakable-enterprise-kernel-linux-173350.html) Beginning with Oracle Linux 5.5,  customers have a choice when it comes to the kernel: strict compatibility with the Red Hat kernel or a kernel optimized and recommended by Oracle for stability and performance.

#### <span id="page-12-0"></span>Unbreakable Enterprise Kernel, Compatibility, and Third-Party Software

 Linux 5. This means that you can benefit from significant performance improvements and new features without the need to re-install the entire operating system. Because the operating system One of the main advantages of Unbreakable Enterprise Kernel is that it runs directly on Oracle itself is not replaced, third-party applications will run unchanged.

 The Linux operating system is a modular system in which the kernel interacts with the hardware what's called *user space* and call only a stable set of system libraries to ask for kernel services. and controls and schedules access to resources on behalf of applications. Applications run in

Figure 1 is a simplified diagram of the Linux operating system. Installing Unbreakable Enterprise Kernel changes only the box labeled "Kernel."

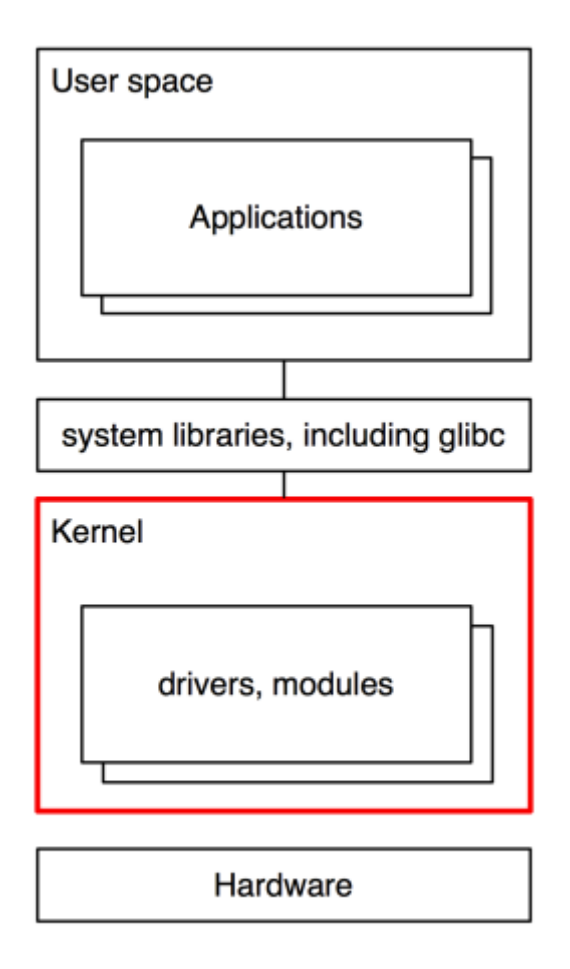

#### **Figure 1. Linux Operating System**

 As you can see, installing a kernel does not change system libraries such as glibc, the interface that nearly all applications, including Oracle Database, use. The glibc version is 2.5 before and after you install Unbreakable Enterprise kernel on Oracle Linux 5.5.

 The sysctl infrastructure to control kernel settings is also unchanged when you install Unbreakable Enterprise Kernel.

 usually need to be recompiled when a new kernel is introduced. In contrast, device drivers and other kernel modules are tightly coupled with the kernel and will

## <span id="page-14-0"></span>For ISVs That Also Check the Linux Kernel Version

As of Oracle Linux 5 Update 5, there are three kernels options:

- Unbreakable Enterprise Kernel (2.6.32-x.y.z or newer)
- Red Hat compatible kernel  $(2.6.18-x,y,z.$ el5)
- Red Hat compatible kernel with Oracle bug fixes  $(2.6.18-x,y,z.n.m.e15)$

 default. The Red Hat compatible kernel is also installed, and you may configure the operating system to boot with this kernel instead. The Unbreakable Enterprise Kernel is provided by the kernel-uek package, whereas the Red Hat compatible kernel is provided by the kernel As of Oracle Linux 5 Update 6, Unbreakable Enterprise Kernel is installed and booted by package.

```
[root@localhost ~]# rpm –qa | grep kernel
kernel-uek-firmware-2.6.32-200.13.1.el5uek
kernel-uek-2.6.32-200.13.1.el5
kernel-2.6.18-274.el5
```
look for a kernel release version of 2.6.32-100 or newer using the uname  $-r$  command: Staring from Oracle Linux 5 Update 7,Unbreakable Enterprise Kernel is available on x86 and x86-64 platform. To determine whether Unbreakable Enterprise Kernel is installed and running,

```
# uname –r
2.6.32-100.26.2.el5
```
Also, make sure that the kernel package installed is called kernel-uek.

```
# rpm –qa | grep kernel-uek
kernel-uek-2.6.32-200.13.1.el5uek
kernel-uek-firmware-2.6.32-200.13.1.el5uek
```
 kernel, kernel-2.6.18-x.y.z.el5. When custom kernels are built for resolving For Oracle Linux 5 through Update 5, the default installed kernel is the Red Hat compatible customer issues, any other sort of numbering might be used and should not necessarily be relied upon. However, a standard RHN release kernel follows the format above.

 The Oracle Linux 5 Red Hat compatible kernel with Oracle bug fixes keeps the exact same always, these fixes are applied only if they are critical fixes not yet applied by Red Hat, and Oracle considers the fixes to be important for customer scenarios. Oracle always provides all fixes to does not have more than a few patches applied at any given time. kernel versions and adds more digits at the end to identify potential fixes incorporated. As Red Hat and the community in the hope that they will be incorporated in a future release. Oracle

 **If your product includes a kernel module, please contact us,** [ol-ovm-info\\_ww@oracle.com](mailto:ol-ovm-info_ww@oracle.com) 

 tables) only if the Red Hat compatible kernel with Oracle patches is installed. In this case, Oracle For applications that ship binary kernel modules or check a specific kernel release, uname  $-r$ or rpm –q kernel returns additional digits in the kernel version (as shown in the following appends additional digits to the end of the release number.

Patch files for Oracle-provided fixes are available at [http://oss.oracle.com/el5/oracle-provided-patches/.](http://oss.oracle.com/el5/oracle-provided-patches/)

The following table shows the expected output from uname  $-r$  on Red Hat Enterprise Linux 5, Oracle Linux 5 running the Red Hat compatible kernel with Oracle bug fixes and Unbreakable Enterprise Kernel.

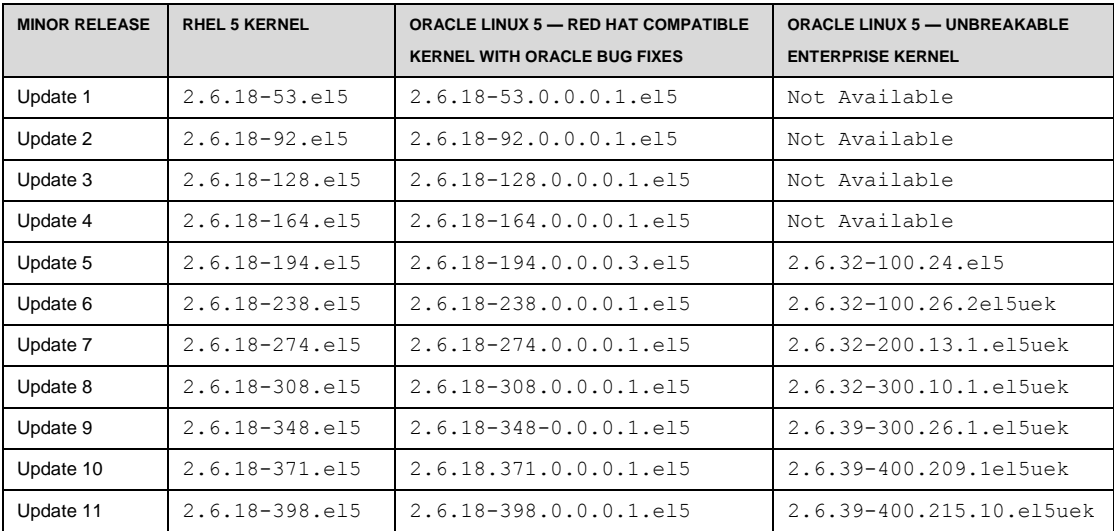

## <span id="page-15-0"></span>Full, Verified kABI Compliance

 are run to double-check whether any patches that were to be applied would have a chance of breaking kABI. Oracle Linux 5 with a Red Hat compatible kernel is fully kABI compatible with RHEL 5. Scripts

breaking kABI.<br>Any comparison between any kernel of Oracle Linux 5 and RHEL 5 shows absolutely no difference in kABI. Kernel modules built for any RHEL 5 kernel (since the original release) will also load on any Red Hat compatible kernel released for Oracle Linux 5.

# <span id="page-16-0"></span>**Compatibility**

 The preceding information compares Oracle Linux 5 and RHEL 5 and highlights areas of importance to application vendors from a testing and certification point of view. If your application relies on any of the examples above, you now have all the information needed about any changes that are required to run your application on Oracle Linux.

 If your application does not rely on any of the examples above, it will run transparently, and Oracle is confident that re-certification is not necessary.

# <span id="page-16-1"></span>Downloading Source Code and Binaries

Oracle Linux source code is available for free for download at [http://oss.oracle.com/el5/.](http://oss.oracle.com/el5/) The free re-distribution of both source and binaries. binaries are freely downloadable at [http://edelivery.oracle.com/linux.](http://edelivery.oracle.com/linux) Oracle Linux 5 allows for

## <span id="page-16-2"></span>**Conclusion**

 This article described key points that ISVs should consider when installing and certifying their Oracle Linux is fully compatible—both source and binary—with with Red Hat Enterprise Linux. products on Oracle Linux 5.

# <span id="page-16-3"></span>For More Information

- Visit the Oracle Linux Knowledge Zone on the [Oracle PartnerNetwork](http://www.oracle.com/partners/en/knowledge-zone/database/040008.htm) to learn how to accelerate market opportunity and lower the cost of providing Linux solutions and support to users.
- For more information about becoming an Oracle partner, visit the [Oracle PartnerNetwork.](http://www.oracle.com/partners/en/knowledge-zone/database/040008.htm)
- For information on the Oracle Unbreakable Linux support program, visit [oracle.com/linux.](http://www.oracle.com/us/technologies/linux/index.html)
- For ISV contact, ol-ovm-info\_ww@oracle.com

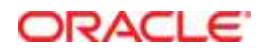

 October 2014 Certification with Oracle Linux 5 Authors: Keshav Sharma, Michele Resta and Ryo Kurechi

Oracle Corporation World Headquarters 500 Oracle Parkway Redwood Shores, CA 94065 U.S.A.

Worldwide Inquiries: Phone: +1.650.506.7000 Fax: +1.650.506.7200 oracle.com

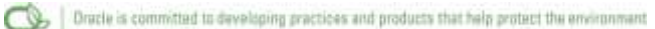

Copyright © 2014, Oracle and/or its affiliates. All rights reserved.

 This document is provided for information purposes only, and the contents hereof are subject to change without notice. This document is not warranted to be error-free, nor subject to any other warranties or conditions, whether expressed orally or implied in law, including implied warranties and conditions of merchantability or fitness for a particular purpose. We specifically disclaim any liability with respect to this document, and no contractual obligations are formed either directly or indirectly by this document. This document may not be reproduced or transmitted in any form or by any means, electronic or mechanical, for any purpose, without our prior written permission.

Oracle and Java are registered trademarks of Oracle and/or its affiliates. Other names may be trademarks of their respective owners.

 are trademarks or registered trademarks of SPARC International, Inc. AMD, Opteron, the AMD logo, and the AMD Opteron logo are Intel and Intel Xeon are trademarks or registered trademarks of Intel Corporation. All SPARC trademarks are used under license and trademarks or registered trademarks of Advanced Micro Devices. UNIX is a registered trademark of The Open Group. 0113

Hardware and Software, Engineered to Work Together